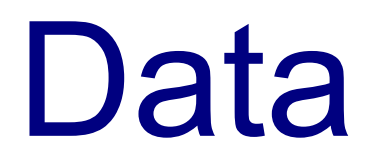

## Introduction

**\*** We can bind a specific control to specific data source and by doing so have the control displaying updated data it receives from the data source.

 $\triangle$  **The data source can be of various types, such as another** control or a database.

## Simple Bind

```
<Window xmlns="http://schemas.microsoft.com/winfx/2006/xaml/presentation"
       xmlns:x="http://schemas.microsoft.com/winfx/2006/xaml"
       xmlns:sys="clr-namespace:System;assembly=mscorlib"
       x:Class="gaga.MainWindow" Width="499" Height="312" Icon="pixpix.png">
```

```
 <StackPanel Margin="6">
    <TextBox Name="simple_tb" Margin="5" Height="30"
        VerticalAlignment="Top" Text="enter text..."/>
    <Label Margin="6" BorderBrush="LightBlue" BorderThickness="0.5"
        Content="{Binding ElementName=simple_tb, Path=Text}"/>
</StackPanel>
```
</Window>

## Simple Bind

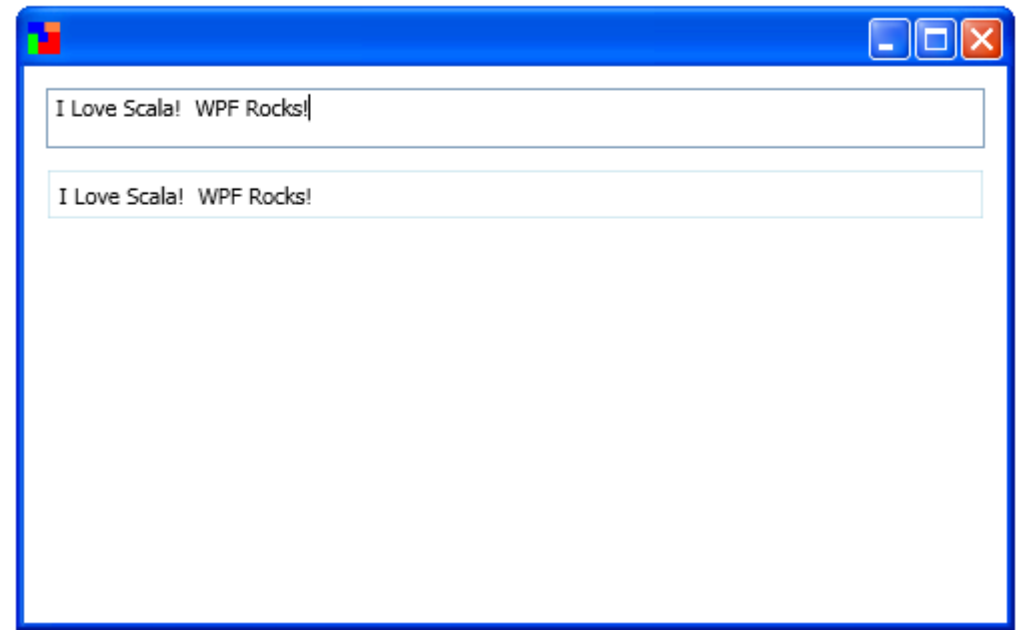

## Simple Bind

<TextBox Name="simple\_tb" Text="enter text..."/>

The source is specified using the ElementName attribute

<Label Margin="6" Content="{Binding ElementName=simple\_tb, Path=Text}"/>

The target property is the Content property we bind with data that belongs to the source

> The path is the name of the data source property with which the data is bound

The target is the label that contains the binding

© 2008 Haim Michael (WPF, Data)

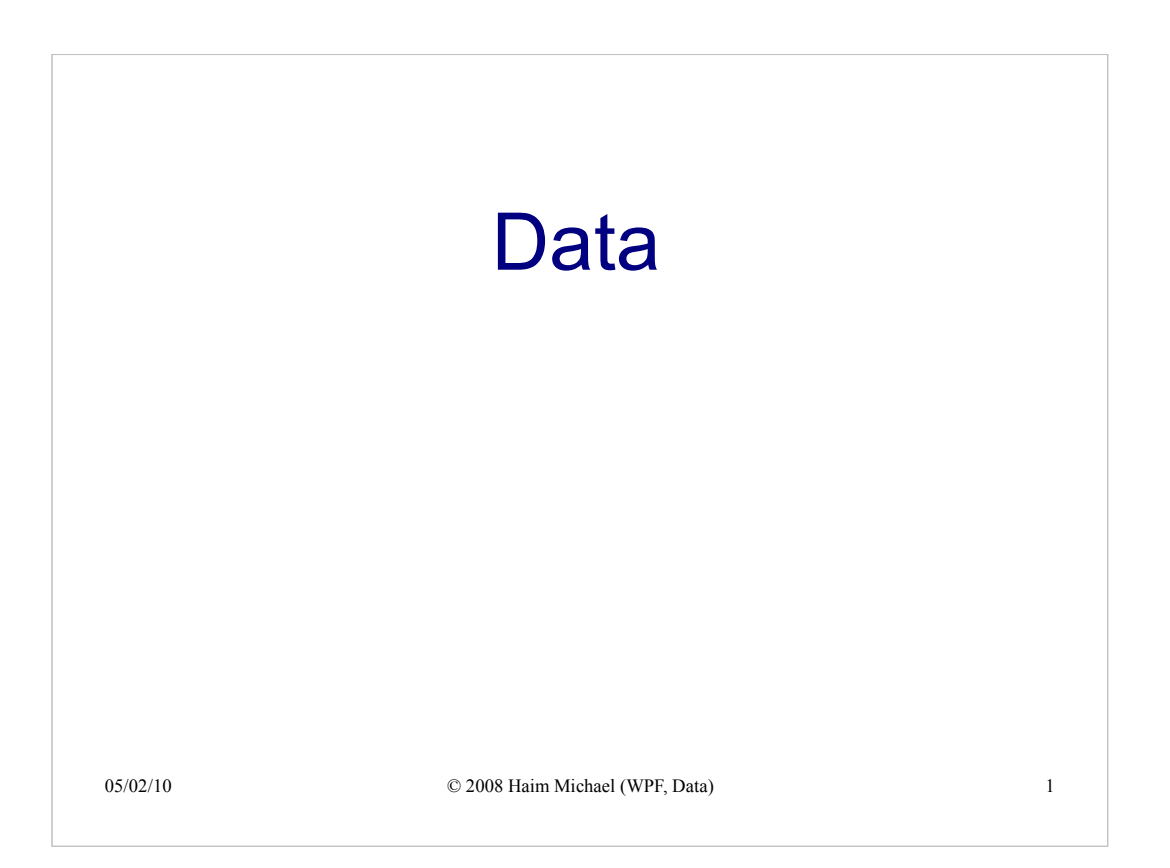

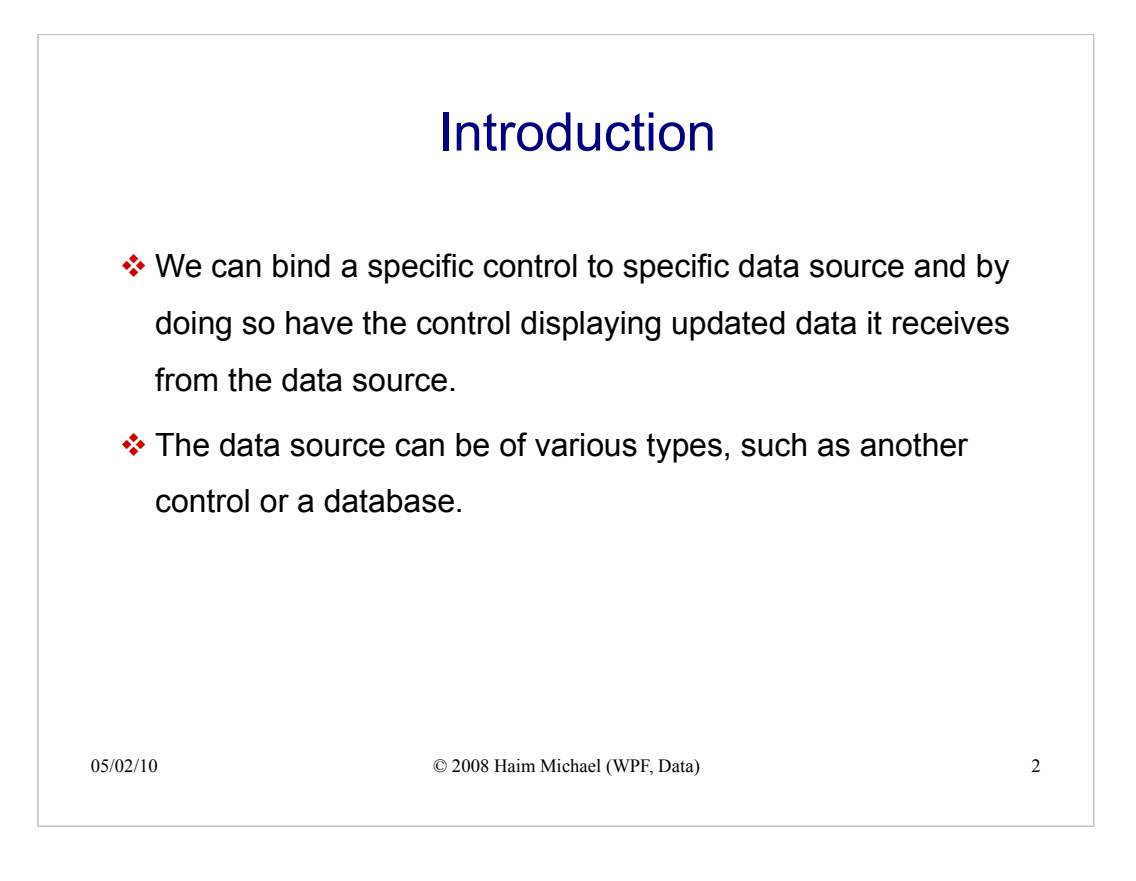

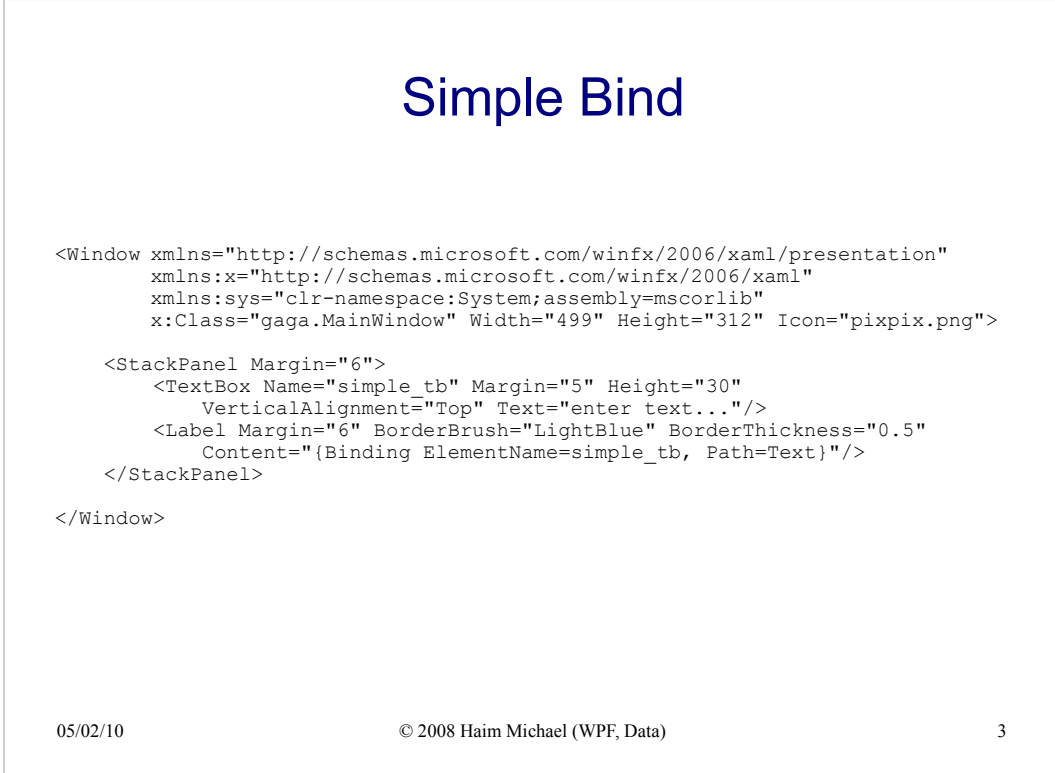

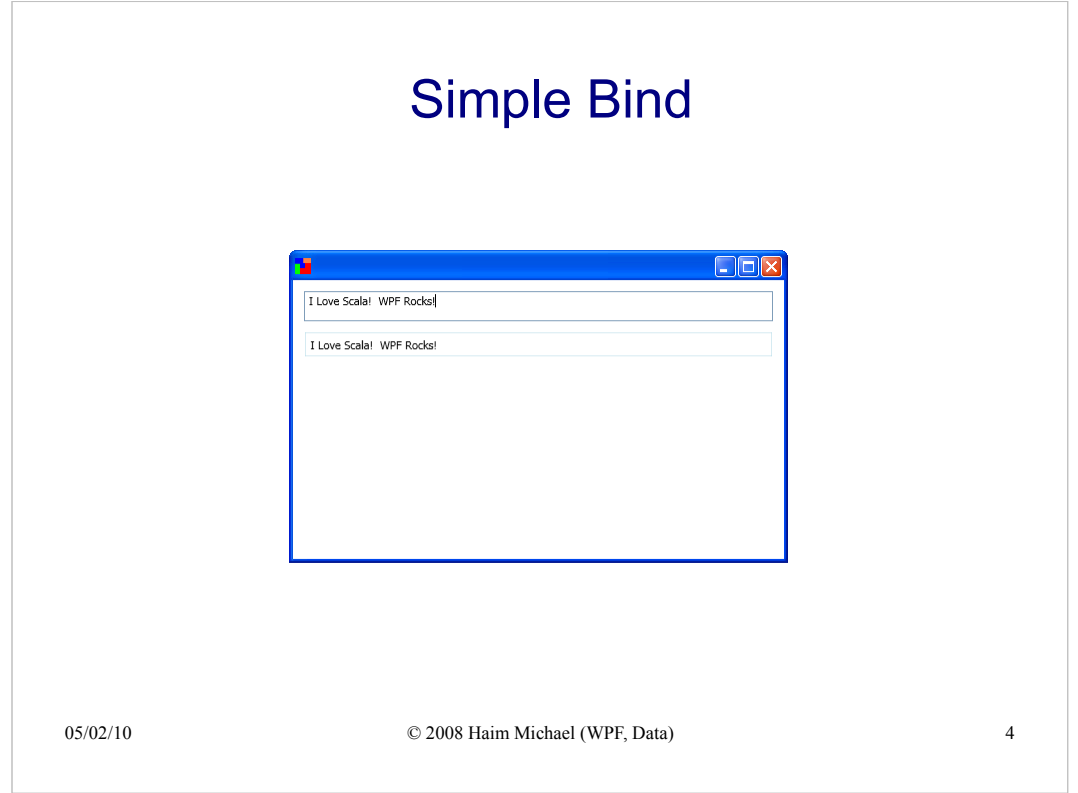

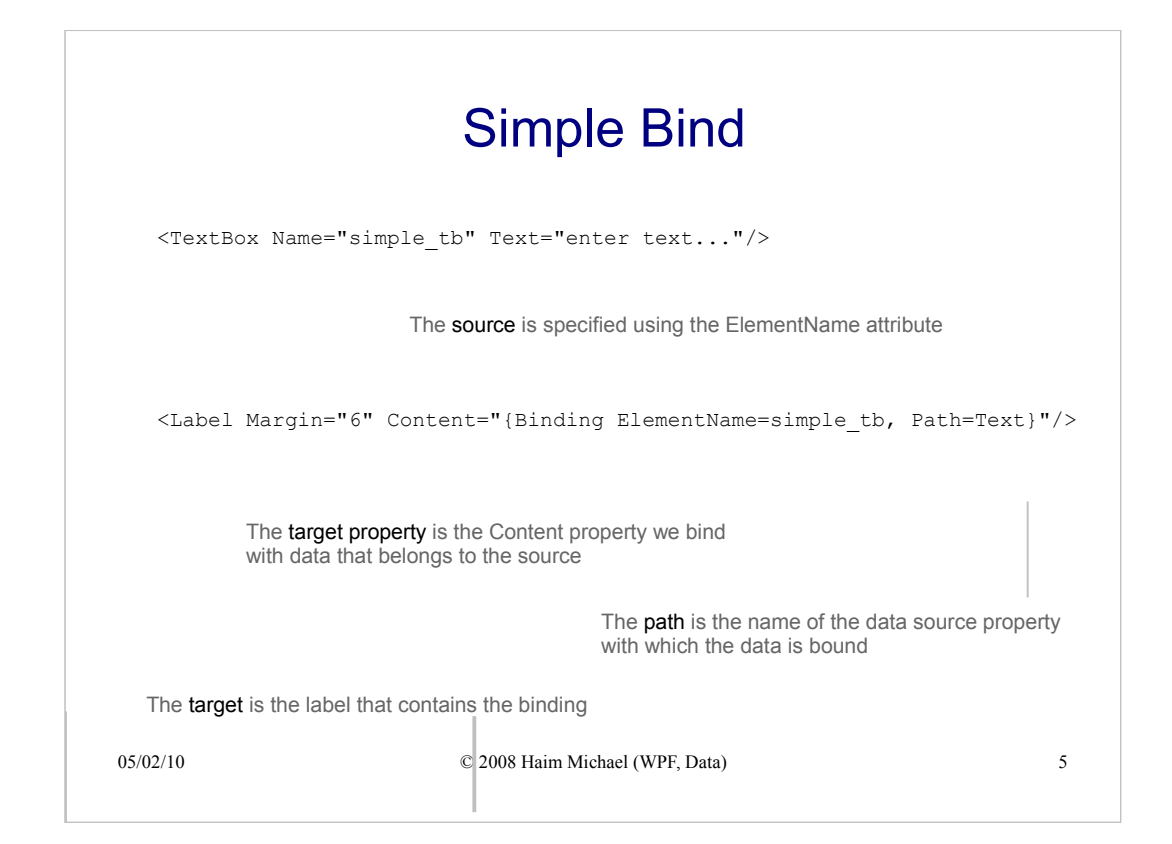